Istituto Nazionale di Fisica Nucleare Sezione di Napoli

> INFN/AE-75/3 16 Aprile 1975

E. Drago: MISURA CON COORDINATOMETRI COLLEGATI IN LINEA CON UN CALCOLATORE PDP-15 DELLO SPETTRO DEL FASCIO GAMMA UTILIZZATO PER UN ESPERIMENTO CON UNA CAMERA A BOLLE A DEUTERIO. -

# 1. - INTRODUZIONE. -

Scopo del presente lavoro è la descrizione di un metodo per la mi sura completa, on-line con un calcolatore DIGITAL PDP-15, dello spet tro del fascio gamma di bremsstrahlung indurito, utilizzato per un espe rimento di fotoproduzione di pioni in camera a boile a deuterio, condotto presso l'e1ettrosincrotrone da 1 GeV dei Laboratori Nazionali del CNEN di Frascati.

Nella prassi normale 10 spettro di fasci gamma usati in esperimen ti con camere a bolle viene determinato a partire dalla misura dell'ener gia di un grande numero (tipicamente alcune decine di migliaia) di coppie  $e^+e^-$ , operata con il procedimento solito con cui vengono processati even ti di camera a bolle **e,** cioe, misurando prima Ie coordinate di un certo numero di punti sulle tracce fotografate in due o più viste diverse ed effettuando, successivamente, off-line la ricostruzione geometrica e cinematica degli eventi con programmi standard.

La ricostruzione off-line degli eventi di coppie  $e^+e^-$  dà luogo, come accade per ogni altro caso, ad una certa percentuale di rigetti, tanto più grande quanto più strette sono le tolleranze imposte alle misure.

Trattandosi della determinazione dell'andamento di uno spettro non dovrebbe essere necessario rimisurare gli eventi rigettati, per cui tali rigetti dovrebbero unicamente causare un aymento del numero di misure da eseguire e una perdita di tempo di calcolo; in realta, occorre adottare una certa cautela ed eseguire un certo numero di controlli per assicurarsi che i rigetti non si abbiano, generalmente, per particolari categorie di eventi, con possibili "bias" nel risultato della misura dello spettro.

Potendo usufruire di coordinatometri collegati in linea con un cal colatore, è stato messo a punto un metodo di misura dello spettro gam ma che offre, rispetto al precedente, i seguenti vantaggi:

- a) Sfrutta la possibilita offerta dalla particolare topologia degli eventi di eseguire Ie misure su una sola vista, con una notevole riduzione del **tempo di misura (circa un fattore 5);**
- b) Permette il controllo delle misure in tempo reale, portando all'elimi nazione dei rigetti, con una ulteriore riduzione del tempo di misura, e ad una maggiore precisione delle misure stesse ;
- c) Porta ad una semplificazione di tutto il processo di elaborazione delle misure perche il calcolatore in linea, oltre all'acquisizione e al controllo preliminare delle misure fatte con il coordinatometro, esegue, evento per evento, sia la ricostruzione geometrica che cinematica.

Nel seguito viene data, prima, una descrizione dell'apparato di *mi*  sura e della organizzazione della misura stessa (paragrafo 2), quindi è descritto il programma di acquisizione ed elaborazione dei dati (par. 3); infine, sono descritti in dettaglio i vari controlli effettuati sulle misure (par. 4) e si conclude con i risultati ottenuti (par. 5).

In Appendice sono riportate alcune note sulla ricostruzione geometrica dei punti misurati (App. 1) e le liste dei device handlers per il man giaspago e la teletype ASR33 (App. 2), insieme con una breve descrizione delle principali funzioni svolte dall'handler del mangiaspago.

### 2. - APPARATO DI MISURA E ORGANIZZAZIONE DELLA MISURA. -

La camera a bolle utilizzata per l'esperimento di fotoproduzione e di forma cilindrica del diametro di 30 cm e altezza 15 cm; essa è immer sa in un campo magnetico praticamente uniforme di 17 KGauss, diretto lun go l'asse della camera.

Il fascio gamma di bremsstrahlung, collimato ed indurito mediante il passaggio attraverso un paio di lunghezze di radiazione di politene, pas sa nel piano mediano della camera perpendicolarmente all'asse della stes sa e, quindi, alIa direzione del campo magnetico (Fig. 1). La camera e vista da tre macchine fotografiche i cui assi ottici sono paralleli all'asse della camera.

Poichè l'angolo di apertura di una coppia e<sup>+</sup>e<sup>-</sup> è dell'ordine di  $m_e/E_\gamma$  e si è interessati a gamma di energia  $E_\gamma$  > 100 MeV, tale angolo può essere trascurato e si può assumere che le tracce delle coppie sia

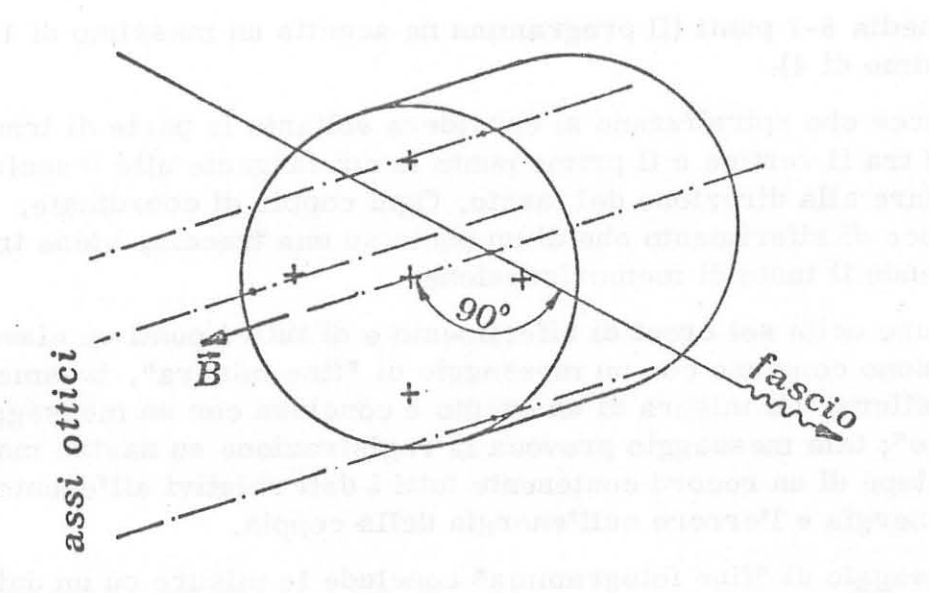

FIG, 1

no contenute nel piano mediano della camera, perpendicolare alla direzione del campo magnetico e agli assi ottici delle macchine fotografiche. Ciò ha consentito di utilizzare una sola vista per la misura e la ricostru zione delle tracce delle coppie,

Sono stati usati coordinatometri di tipo "mangiaspago", che utiliz zano due contatori reversibili di cinque cifre decimali ciascuno, un dis play numerico e una tastiera per Ie comunicazioni tra il calcolatore e l'operatore e viceversa (si veda il rif. (1) per una descrizione dell'hard ware del sistema).

Una teletype ASR33, adoperata per la trasmissione dei dati relati vi al fotogramma (no. del rotolo, no, del fotogramma e alcuni dati *ri*guardanti un quantametro utilizzato per la misura del flusso totale di fo toni) e per eventuali stampe di controllo, completa l'apparato di misura.

Le comunicazioni con il calcolatore avvengono sfruttando il sistema API (Automatic Priority Interrupt). Le interruzioni in API, provoca te per mezzo di uno degli otto pulsanti della tastiera, causano l'interven to della routine di servizio (si veda I' Appendice 2) con il trasferimento di una cbppia di coordinate 0 di un codice, che viene esaminato dal programma di gestione delle misure per prendere decisioni logiche nel cor so della misura e dell'elaborazione dei dati.

La misura avviene secondo uno schema rigido, articolato nelle seguenti fasi principali :

- a) Misura delle croci di riferimento (Ie cinque del vetro anteriore, quel 10, cioe, pili vicino alle macchine fotograiiche, e la croce centrale del vetro posteriore) in un ordine prestabilito;
- b} Misura, traccia per traccia, di ogni evento contenuto nel fotogramma in esame, in un volume di fiducia fissato; per ogni traccia vengono mi

surati in media 6-7 punti (il programma ne accetta un massimo di 10 con un minimo di 4).

Per tracce che spiralizzano si considera soltanto la parte di traccia compresa tra il vertice e il primo punto la cui tangente alla traccia e perpendicolare alla direzione del fascio. Ogni coppia di coordinate, sia di una croce di riferimento che di un punto su una traccia, viene tra sferita premendo il tasto di memorizzazione.

Le misure delle sei croci di riferimento e di tutti i punti su ciascu na traccia sono concluse con un messaggio di "fine misura", trasmes so tramite tastiera. La misura di un evento è conclusa con un messaggio di "fine evento"; tale messaggio provoca la registrazione su nastro magnetico DEC-tape di un record contenente tutti i dati relativi all'evento, tra i quali l'energia e l'errore sull'energia della coppia.

Un messaggio di "fine fotogramma" conclude Ie misure su un dato fotogramma; si passa ad esaminare, allora, il successivo, ripetendo tut te le operazioni di cui sopra.

Dal Keyboard della teletype ASR33, invece, viene trasmesso il messaggio di "fine lavoro" che provoca la chiusura del file di output sul DEC-tape, mediante la registrazione di un record fisso, preceduta da un compattamento di dati per sfruttare meglio la struttura del DEC -tape.

## 3. - DESCRIZIONE DEL PROGRAMMA. -

II programma di gestione della misura e scritto parte in linguaggio assembler (MACRO-15) e parte in FORTRAN IV; sono scritte in assembler le subroutines che gestiscono l'acquisizione dati, mentre i sot toprogrammi per l'elaborazione delle misure sono in FORTRAN IV. -

In Fig. 2 e riportato il diagramma di flusso del programma. Questo, una volta caricato in memoria, effettua innanzitutto la lettura del "titolo" (un insieme di costanti tra cui quelle del mangiaspago, tolleran ze, etc.), quindi inizializza i periferici usati e infine chiede le informazioni relative al film e al primo fotogramma da misurare. Dopo <sup>di</sup> ciò attende la misura delle croci di riferimento. Quando questa misura è sta ta effettuata, il calcolatore elabora i dati ricevuti operando una trasformazione dal sistema di coordinate ellittiche del mangiaspago ad un siste ma di coordinate cartesiane solidale al tavolo di misura, quindi, fittando Ie coordinate delle croci, determina la matrice per Ia trasformazione di coordinate dal sistema ortogonale solidale al tavolo a un sistema di riferimento solidale alia superficie interna del vetro anteriore della camera (sulla quale sono incise le croci di riferimento).

Successivamente vengono misurati i punti relativi alIa prima traccia; il programma calcola prima Ie coordinate dei punti sulla faccia interna del vetro anteriore, quindi, utilizzando un fattore d'ingrandimento, calcola le coordinate reali nel piano mediano della camera.

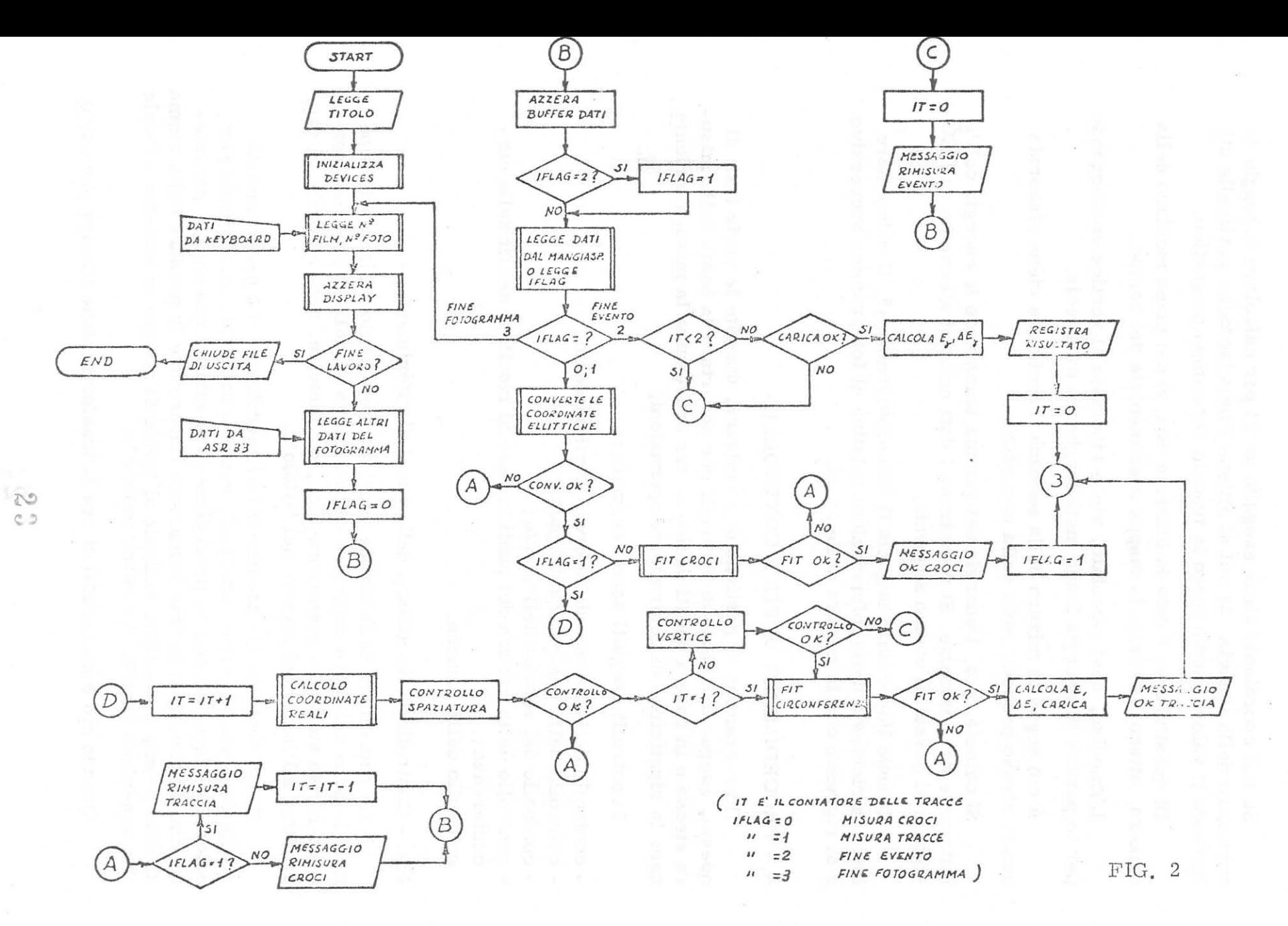

 $\tilde{\mathbf{c}}$ 

Su tali coordinate viene eseguito un fit per calcolare il raggio di curvatura della traccia, da cui si ottiene l'impulso della particella uti lizzando il valore medio lungo la traccia del campo magnetico.

Di quest'ultimo è data la funzione  $B(x, y)$  nel piano mediano della camera, ottenuta fittando la mappa sperimentale del campo.

L'impulso, cosi calcolato, viene riportato al vertice correggendo per Ie perdite di energia lungo meta lunghezza di traccia.

A ciò segue la misura della seconda traccia che viene elaborata con 10 stesso procedimento della precedente.

Si calcola, poi, l'energia del gamma sommando le energie dell'e lettrone e del positrone. Si registrano i dati relativi all'evento su DEC- -tape e si passa all'evento seguente.

Quando l'operatore segnala il "fine fotogramma", il calcolatore invia la richiesta delle informazioni relative al fotogramma successivo e si rip rende con la misura delle croci.

### 4. - PROCEDIMENTI DI FIT E CONTROLLI. -

11 programma di gestione della misura, durante Ie varie fasi di questa, esegue una serie di controlli per accertare la bontà della misura stessa e in base a questi decide se far proseguire la misura o richie dere la ripetizione di determinate operazioni.

I controlli ese guiti sono i seguenti :

- controllo della misura delle croci di riferimento ;

- controllo della spaziatura dei punti;

- controllo del vertice dell'evento;
- controllo della misura dei punti in base al risultato del fit della circonferenza;
- controllo delle cariche.

4.1. - Controllo della misura delle croci di riferimento. -

Le coordinate delle cinque croci di riferimento incise sulla super. ficie interna del vetro anteriore della camera e quelle della croce centrale incisa sul vetro posteriore sono, ovviamente, note e fornite al pro gramma all'inizio del lavoro (nel "titolo").

Come abbiamo già accennato tali coordinate, più precisamente quelle delle cinque croci anteriori, vengono utilizz ate innanzitutto per calcolare (App. 1), con un procedimento di minimi quadrati, i parametri che determinano la trasformazione lineare che fa passare dal sistema di riferimento cartesiano s'olidale al'tavolo di misura al sistema s'olidale alla superficie interna del vetro anteriore.

Quando ciò è stato fatto si usa la trasformazione lineare per calco.

lare le coordinate  $(X_i, Y_i)$  delle croci a partire da quelle nel sistema so lidale al tavolo di misura.

Le coordinate cosi ca1colate vengono poste a confronto con quelle reali (x<sub>i</sub>, y<sub>i</sub>) richiedendo che tutte le quantità  $|(X_i - x_i)| \cdot e | (Y_i - y_i)|$ siano inferfori ad una tolleranza prestabilita.

Se una delle croci scarta più della tolleranza assegnata viene eli minata (se ce ne fosse pili di una, viene eliminata quella con 10 scarto massimo) e il fit dei parametri della trasformazione viene ripetuto utilizzando Ie quattro croci rimaste. Se si ha ancora una croce che scarta pili della tolleranza, viene richiesta la rimisura delle croci inviando un opportuno codice.al display.

Un ulteriore controllo sulla misura delle croci viene effettuato, in maniera del tutto analoga alIa precedente, servendosi della croce poste riore la cui posizione apparente sul vetro anteriore è calcolata tramite un fattore d'ingrandimento. L'esito negativo di questo controllo compor ta la richiesta di rimisura delle croci.

. Quando i controlli sulla misura delle croci danno esito positivo, il calcolatore invia all'operatore un messaggio di "0. K. misura" che consente il passaggio alIa fase successiva.

## 4. 2. - Controllo della spaziatura dei punti. -

Si e osservato sperimentalmente che per tracce di e1ettroni (0 positroni) con energia superiore a 100 MeV, cioè per tracce relativamente poco curvate dal campo magnetico, il risultato del fit della circonferenza dipende notevo1mente dalle modalita di esecuzione della misura, per cui per ottenere buoni risultati occorre misurare la massima lunghezza di traccia con punti che siano il più possibile equispaziati. Mentre si è lasciato all'operatore il compito di misurare la massima lunghezza di traccia, è stato inserito nel programma un controllo sull'equispaziatura dei punti misurati. Il programma calcola, avendo accumulato tutti i punti della traccia in memoria, la distanza tra il primo e l'ultimo di ta Ii punti, introducendo l'approssimazione, trascurabile ai nostri fini nel caso di tracce sufficientemente diritte, di consider are la corda invece dell'arco di circonferenza; calcola, quindi, il passo da tenere nella misura dividendo tale distanza per il numero di punti meno uno e pone come tolleranza sul passo la metà del passo stesso. Nel caso in cui la tol leranza risulta inferiore ad un valore prestabilito (dell'ordine di O. 5cm), si assume questo valore come tOlleranza, facendo si che il controllo suI passo non abbia praticamente effetto per Ie tracce meno energetic he per Ie quali, tra l'altro, non avrebbe molto senso l'approssimazione adottata ne1 determinare 1a 1unghezza di traccia. Vengono calcolate tutte Ie *dl*  stanze tra due punti succcssivi misurati lungo 1a traccia e si controlla che ognuna di esse non scarti (in valore assoluto) più della tolleranza ri spetto al passo. Se ciò non avviene viene inviata una richiesta di "rimisura traccia" tramite il display.

Qualora dopo tre tentativi la misura non superi questo controllo l'operatore e invitato, da un opportuno messaggio su display, a passare ad un altro evento, mentre il programma registra la mancata misura dell'evento.in esame.

### 4.3. - Controllo suI vertice . -

 $E'$  assunto come vertice il primo punto misurato della prima trac cia . Il programma controlla, quindi, che il primo punto misurato della seconda traccia coincida con il vertice, cioe abbia da questo una distanza inferiore ad un valore prestabilito. Se ciò non si verifica il calcolato re invia tramite il display un messaggio di " rimisura evento ".

4. 4. - Contrpllo della misura dei punti su una traccia in base al risultato del fit della circonferenza. -

Per determinare la migliore circonferenza per i punti misurati di una traccia è stato adottato il metodo riportato in rif.  $(2)$ , che conduce alla soluzione di un sistema di equazioni lineari.

Una volta determinata la circonferenza, il programma controlla che la distanza da essa di ciascun punto misurato sia inferiore ad una tolleranza assegnata; in caso contrario, si elimina il punto cui corrisponde 10 scarto massimo, si ripete il fit ed il controllo per i punti rimasti.

11 procedimento ha termine quando il controllo ha buon esito, nel qual caso viene inviato all'operatore un messaggio di "O.K. misura" per la misura della traccia, oppure quando rimangono soltanto tre pun ti, nel qual caso viene inviato un messaggio di "rimisura traccia" .

#### 4.5 . - Controllo delle cariche . -

11 progr amma determina il segno della carica di ciascuna traccia della coppia e, quando l'operatore trasmette il segnale di fine evento, il programma controlla che Ie tracce della coppia abbiano carica opposta. Se ciò non è verificato viene richiesta all'operatore la rimisura dell'evento.

### 5. - CONCLUSIONI. -

11 metodo inesso a punta per la misura dell'energia delle coppie  $e^+e^-$  è stato controllato processando le misure relative ad un campione dell'ordine di un centinaio di eventi sia con i programmi standard THRESH e GRIND sia con il programma descritto nel presente lavoro.

Il confronto tra i risultati ottenuti nei due casi è stato pienamente soddisfacente; Ie differenze tra Ie energie determinate con i due metodi sono risultate nel 100% dei casi inferiori agli errori calcolati.

Per l'esperimento di cui al rif. (3), sono state misurate circa 20.000 coppie dalla cui distribuzione in energia si è determinato lo spet tro del fascio gamma incidente, utilizzando la sezione d'urto teorica per creazione di coppie .

Durante la misura non sono sorti particolari problemi. II control 10 della equispaziatura dei punti, con la tolleranza scelta, ha causato un numero trascurabile di no-fit.

### RINGRAZIAMENTI. -

Desidero ringraziare il Dott. G. Chiefari e il Prof. V. Rossi per il prezioso aiuto datomi nella realizzazione di questo lavoro.

## BIBLIOGRAFIA. -

- (1) G. Chiefari, L'interfaccia del sistema on-line mangiaspago PDP-15 del gruppo Camere a Bolle di Napoli, Rapporto INFN/TC-74/3 (1974).
- (2) J. M. Howie, Some tests for checking the smoothness of measurements of bubble chamber track images, Rapporto CERN-DD/DP/ 66/7 (1966).
- (3) G. Chiefari, E. Drago, M. Napolitano, G. C. Sciacca and L. Votano, Total cross-section measurement of  $\pi^-$  photoproduction on deuteron in the first resonance region, Lett. Nuovo Cimento, in corso di pub. blic azione.

a metal on haten lab forecastl seeds about a risk-rituance and obtaining

APPENDICE 1 - Ricostruzione geometrica. -

La Fig. 3 rappresenta una vista schematica del sistema ottico del la camera a bolle, ottenuta operando una intersezione secondo un piano passante per l'asse ottico della macchina fotografica e contenente il rag: gio di luce che congiunge un generico punto di coordinate  $(x_R, y_R, \alpha_R)$ 

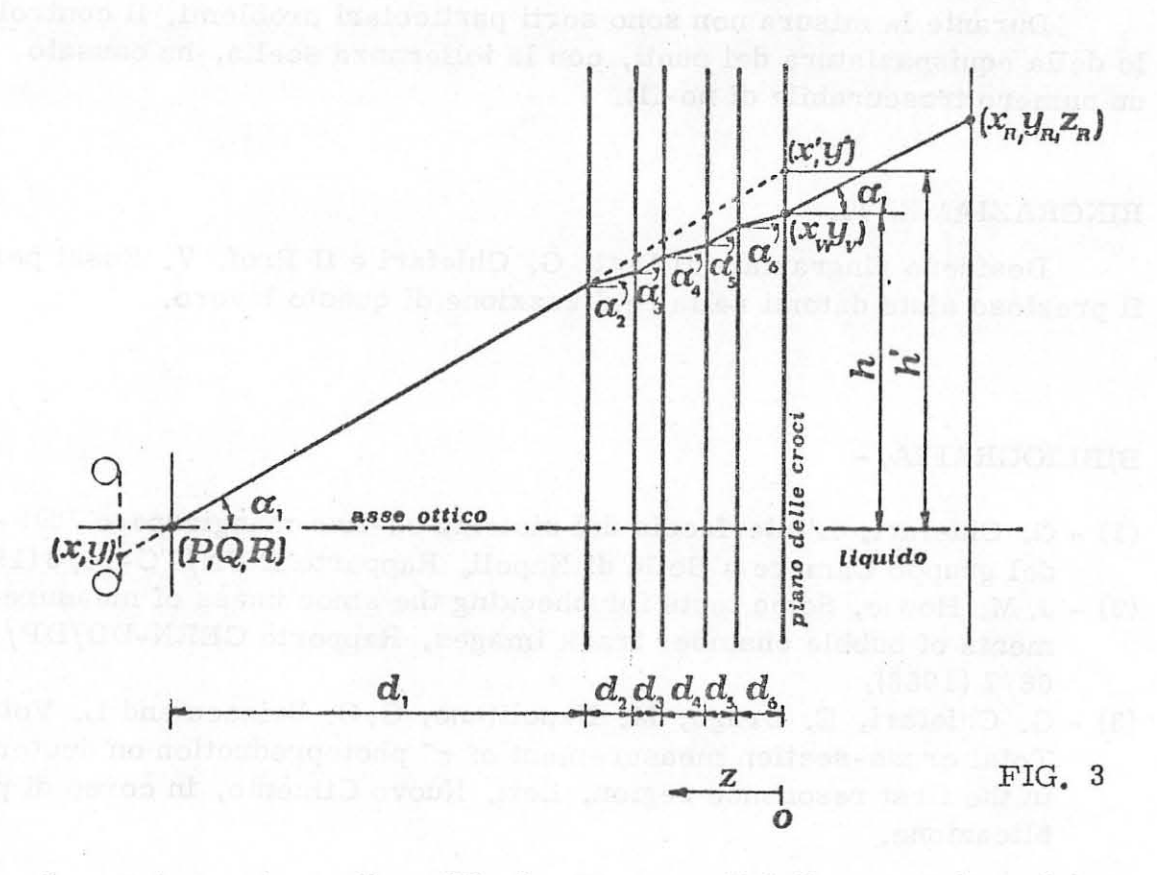

con la sua immagine sulla pellicola. Le superfici di separazione dei vari mezzi attraversati daila luce sono parailele tra loro e perpendicolari all'asse ottico della macchina fotografica. Le croci di riferimento sono incise sulle superfici interne del vetro anteriore e del vetro posteriore (cinque per vetro) della camera.

n problema della ricostruzione geometrica, nel caso presente, consiste nel passare daile coordinate cartesiane suI film (ovvero da quelle in un sistema solidale al tavolo di misura, legate a quelle sul film da una semplice trasformazione lineare) dei punti misurati a quel Ie reali nel piano mediano della camera. Questo passaggio avviene in due fasi; si passa, prima, in un sistema solidale alla superficie interna del vetro anteriore e, quindi, aile coordinate reali.

Con semplici considerazioni geometriche, ricordando che la Fig. 3 rappresenta una generic a intersezione secondo un piano passante per l'asse ottico e facente un certo angolo 9 con l'asse x del riferimento, si vede che dato un punto di coordinate misurate  $(x, y)$  le sue coordina

10.

te nel sistema solidale al vetro anteriore sono date da:

$$
\begin{bmatrix} x_{v} \\ y_{v} \end{bmatrix} = \frac{h}{h!} \begin{bmatrix} x^{1} - P \\ y^{1} - Q \end{bmatrix} + \begin{bmatrix} P \\ Q \end{bmatrix} = \frac{h}{h!} \begin{bmatrix} x^{1} \\ y^{1} \end{bmatrix} + (1 - \frac{h}{h!}) \begin{bmatrix} P \\ Q \end{bmatrix}
$$
 (1)

ove (x', y') sono Ie sue coordinate apparenti e h/h' e dato, come si ri cava facilmente, da

$$
\frac{h}{h'} = \sum_{i} \frac{d_i}{(\sum_{j} d_j) \sqrt{n_i^2 + (n_i^2 - 1) t g^2 a_1}}
$$
 (2)

essendo d<sub>i</sub> lo spessore del mezzo i-esimo attraversato dalla luce (si veda la Fig. 3) e n<sub>i</sub> l'indice di rifrazione di tale mezzo rispetto al pri mo mezzo, che in questo caso e aria.

D'altra parte le coordinate  $(x^1, y^1)$  della posizione apparente sul vetro sono legate alIe coordinate misurate suI tavolo da una trasforma zione lineare che scriviamo come segue:

$$
\begin{bmatrix} x' \\ y' \end{bmatrix} = \begin{bmatrix} a_1 \\ a_2 \end{bmatrix} + \begin{bmatrix} b_1 & b_2 \\ b_3 & b_4 \end{bmatrix} \begin{bmatrix} x \\ y \end{bmatrix}
$$
 (3)

Sostituendo la (3) nella (1) si ottiene:

$$
\begin{bmatrix} x_{v} \\ y_{v} \end{bmatrix} = \frac{h}{h'} \begin{bmatrix} b_{1} & b_{2} \\ b_{3} & b_{4} \end{bmatrix} \begin{bmatrix} x \\ y \end{bmatrix} + \frac{h}{h'} \begin{bmatrix} a_{1} - P \\ a_{2} - Q \end{bmatrix} + \begin{bmatrix} P \\ Q \end{bmatrix}
$$
 (4)

Ora, se teniamo conto delle dimensioni della camera a bolle (diametro 30 cm) e della distanza delle macchine fotografiche rispetto alIa camera (distano circa 120 cm dal vetro anteriore) si vede che nella (2) i1 termine  $(n_i^2 - 1)$  tg<sup>2</sup> $\alpha_1$  è in ogni caso trascurabile rispetto a  $n_i^2$ , essen

do 
$$
tg^2 a_1 \stackrel{!}{\leq} 1
$$
, per cui la (3) si può approssimare con:  

$$
\frac{h}{h'} = \frac{\sum_{i} d_i / n_i}{\sum_{i} d_i}
$$
 (5)

che e una costante indipendente dal particolare raggio di luce conside-

rato. Con questa approssimazione la trasformazione (4) è ancora una trasformazione line are che si pub scrivere in modo del tutto analogo ad la (3). Inoltre, nella ipotesi che siano trascurabili tutte le possibili cau se di distorsione dell'immagine, sia nell'apparato fotografico della camera che nell'apparato di proiezione del film per la misura, la matrice quadrata B che compare nella (3) è, a meno di un fattore, la matrice di rotazione ortogonale, per cui in definitiva si può scrivere che le coordi nate ( $x_y$ ,  $y_y$ ) sono legate alle coordinate (x, y) da una trasformazione li neare definita da quattro parametri  $\beta_i$  (i = 1,4), che si esprime come segue:

$$
\begin{bmatrix} \mathbf{x}_{\mathbf{v}} \\ \mathbf{y}_{\mathbf{v}} \end{bmatrix} = \begin{bmatrix} \beta_1 \\ \beta_2 \end{bmatrix} + \begin{bmatrix} \beta_4 & -\beta_3 \\ \beta_3 & \beta_4 \end{bmatrix} \begin{bmatrix} \mathbf{x} \\ \mathbf{y} \end{bmatrix}
$$
 (6)

Questi quattro parametri vengono calcolati nel fit delle croci di riferimento'utilizzando Ie coordinate reali e quelle misurate delle cinque crQ, ci di riferimento del vetro anteriore.

Note le coordinate  $(x_y, y_y)$  sul vetro, si passa immediatamente al le coordinate reali  $(x_R, y_R)$  di un punto sul piano mediano della camera scrivendo la relazione seguente :

$$
\begin{bmatrix} x_R \\ y_R \end{bmatrix} = -\frac{z_R}{h} \begin{bmatrix} P - x_V \\ Q - y_V \end{bmatrix} t g_a \begin{bmatrix} x \\ a \end{bmatrix} + \begin{bmatrix} x_V \\ y_V \end{bmatrix}
$$
 (7)

dove  $z_R$  è la distanza del piano degli eventi dal vetro anteriore. Per h si ha l'espressione seguente :

$$
h = tg \alpha_1 \sum_{i} \frac{d_i}{\sqrt{n_i^2 + (n_i^2 - 1)tg^2 \alpha_1}}
$$
 (8)

per cui con l'approssimazione fatta in precedenza si ha:

$$
-\frac{z_{R}tg\alpha_{1}}{h} \simeq -\frac{z_{R}}{n_{1}\sum\limits_{i}\frac{d_{i}}{n_{i}}} = F = \text{costante}
$$
 (9)

Quindi, Ie coordinate reali sono date da :

 $\begin{bmatrix} \mathbf{x}_{\mathrm{R}} \\ \mathbf{y}_{\mathrm{R}} \end{bmatrix} = \mathbf{F} \begin{bmatrix} \mathbf{P} - \mathbf{x}_{\mathrm{V}} \\ \mathbf{Q} - \mathbf{y}_{\mathrm{V}} \end{bmatrix} + \begin{bmatrix} \mathbf{x}_{\mathrm{V}} \\ \mathbf{y}_{\mathrm{V}} \end{bmatrix}$  (10)

dove F, come abbiamo già visto, è un "fattore di ingrandimento" costante.

## APPENDlCE 2 - Device handlers. -

II trasferirnento dei dati e dei messaggi per il display avviene **at**traverso il registro accumulatore del calcolatore, mediante l'esecuziQ ne di opportune istruzioni lOT (Input - Output Transfer).

Per consentire tale trasferimento è stato scritto un opportuno hand ler per il mangiaspago in linguaggio assembler (MACRO-15); ed e stato inserito nell'IOPS (Input - Output Programming System). In tal modo il di spositivo di misura è stato trattato come un qualunque altro periferico ri conosciuto dal Sistema Operativo; ciò ha permesso di usare tutte le facilitazioni offerte dal software del PDP-15.

Quando l'operatore preme uno dei puIs anti della tastiera si genera una interruzione in API (Automatic Priority Interrupt) che chiama in cau sa la parte di handler che serve questo tipo di interruzioni.

Il calcolatore legge e decodifica la richiesta dell'operatore, la qua Ie puo essere di quattro **tipi: 1)** richiesta di memorizzazione dati; 2) mes saggio di "fine misura"; 3) messaggio di "fine evento"; 4) messaggio di "fine fotogramma".

Nel primo caso wengono eseguiti gli IOT di lettura di tre parole di 18 bits (di 18 bits e composta una parola del PDP-15) che contengono Ie 5 + 5 cifre BCD delle coordinate ellittiche di un punto misurato dal mangiaspago. Tali parole vengono immediatamente convertite, nella routine di servizio stessa, in due numeri binari, contenenti uno la coordinata x e l'altro la coordinata y, i quali vengono accumulati in un buffer per es sere messi a disposizione dei programmi di elaborazione all'arrivo del segnale di "fine misura";

Negli altri casi viene impostato un opportuno valore di una variabi Ie intera (IFLAG) che viene trasferito a programmi di elaborazione.

L'invio di messaggi all'operatore tramite il display è fatto serven dosi della macroistruzione .WRITE dello assembler del PDP-15. Questa ultima viene interpretata dal CAL HANDLER del Monitor che chiama in causa l'handler del mangiaspago per l'esecuzione dell'operazione richie sta.

Nel seguito sono riportati, assieme al listing del device handler del mangiaspago, anche un handler, con limitate funzioni (accetta solo

r •

**13.** 

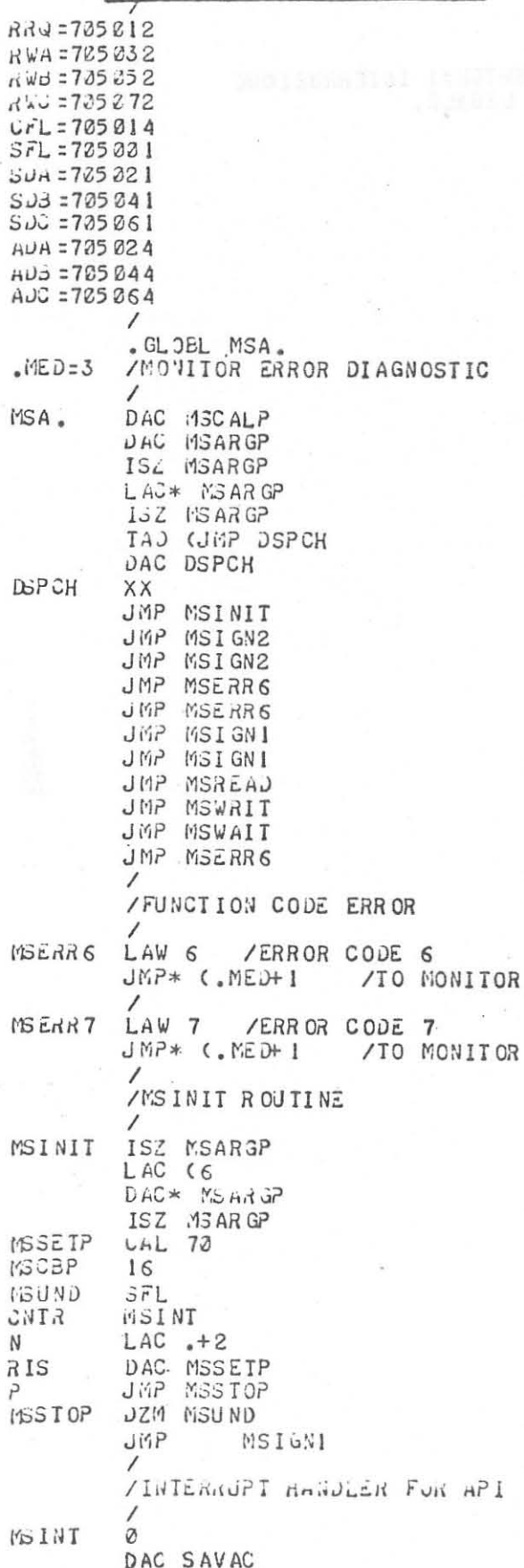

## /HANDLER DEL MANGIASPAGO

 $\tilde{r}$ 

 $\tilde{\mathcal{F}}$ 

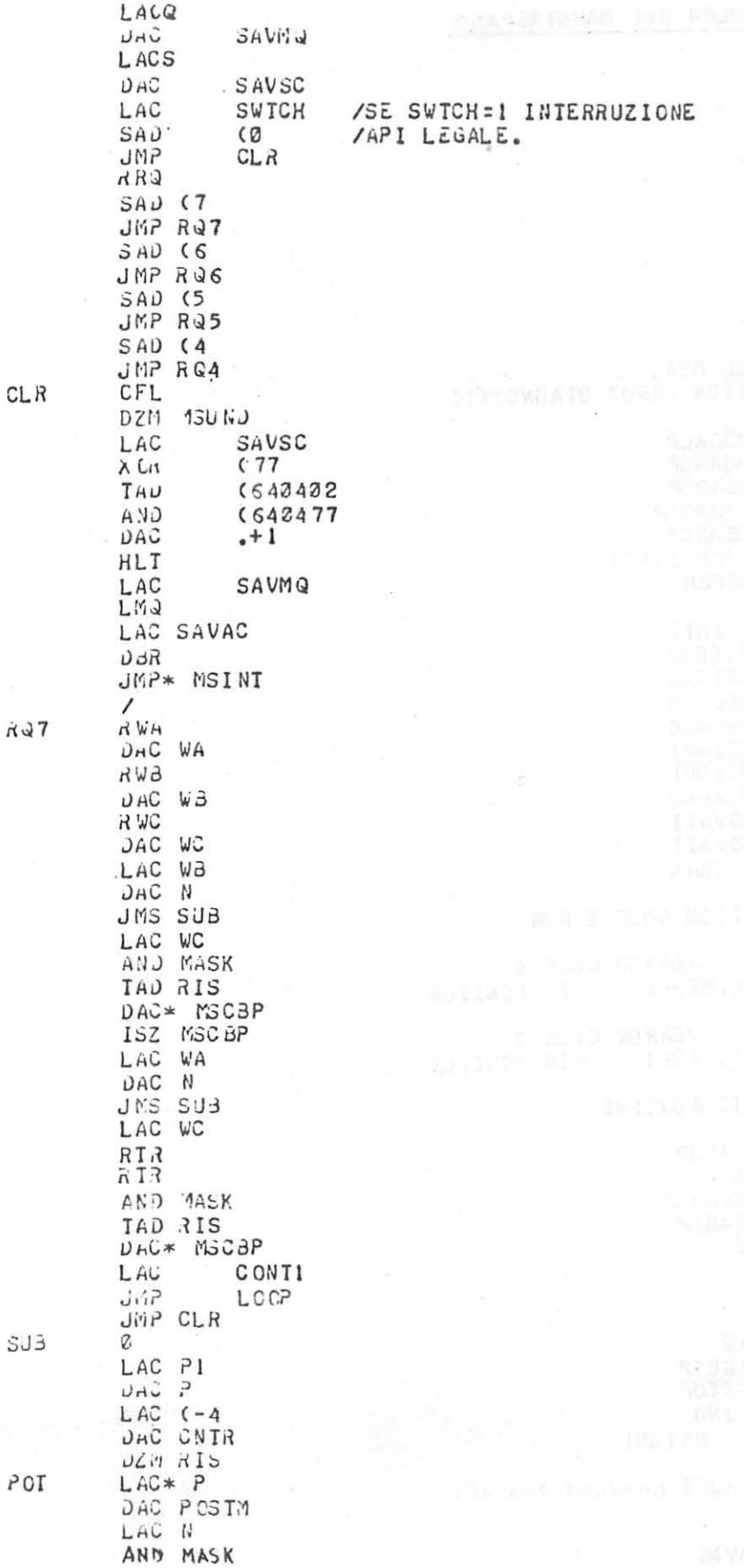

Alban Box

ni dia<br>Tanàna ao

 $3\,k$  .

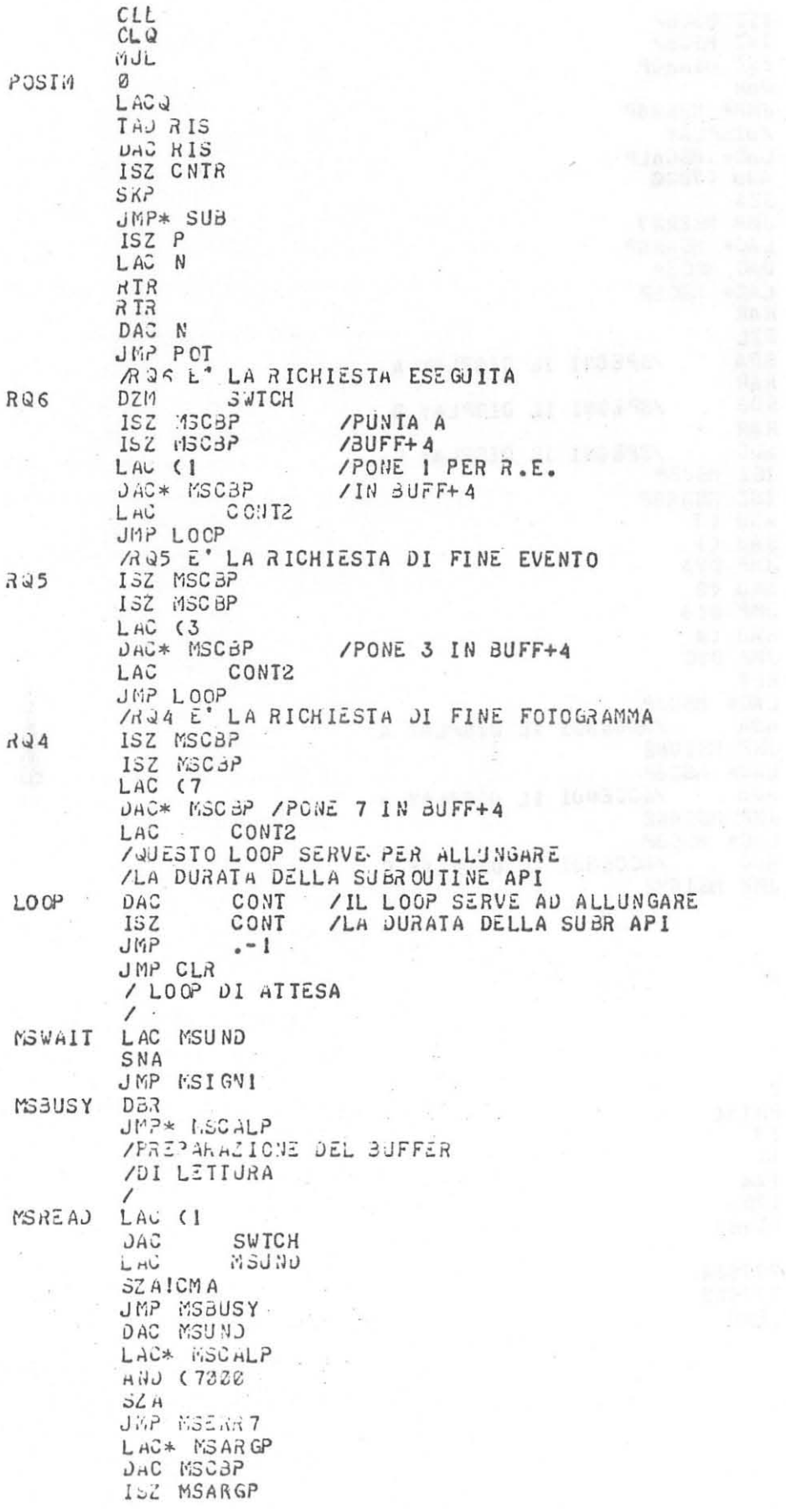

 $\epsilon$ 

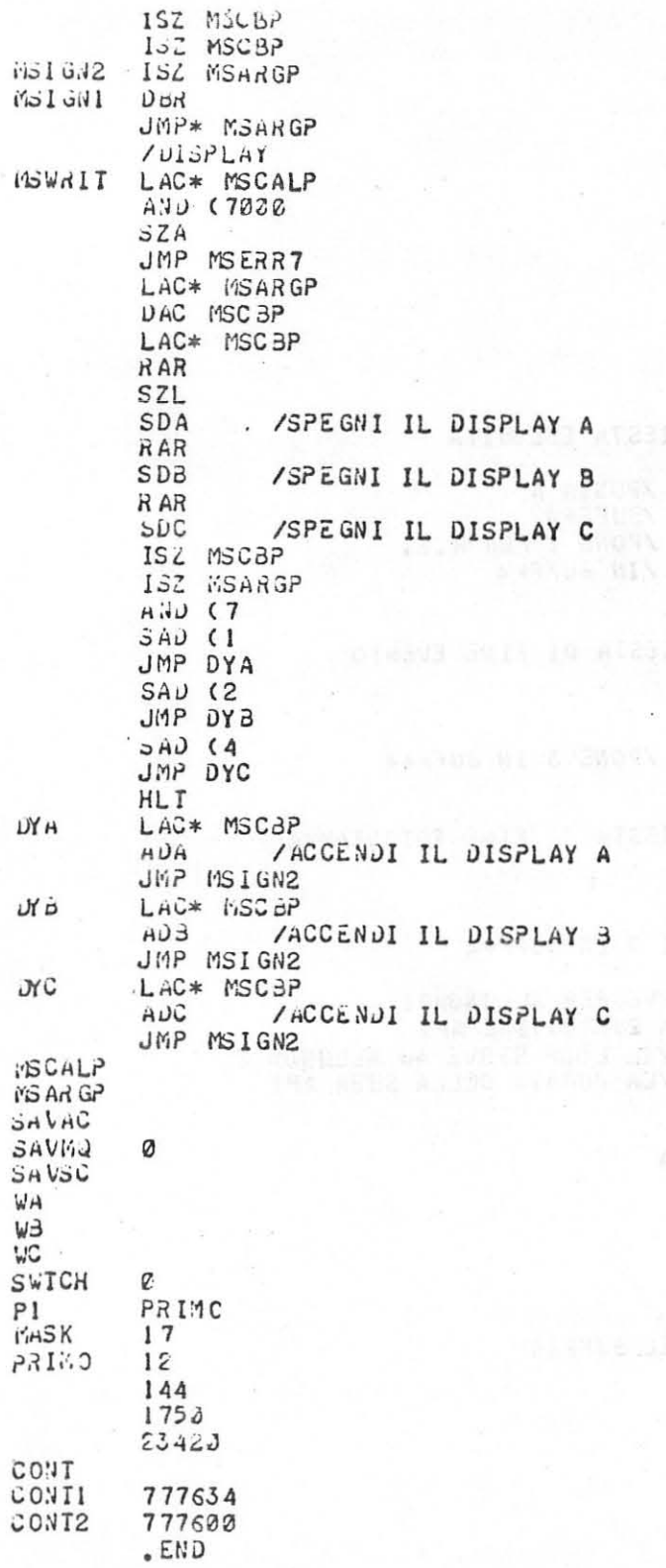

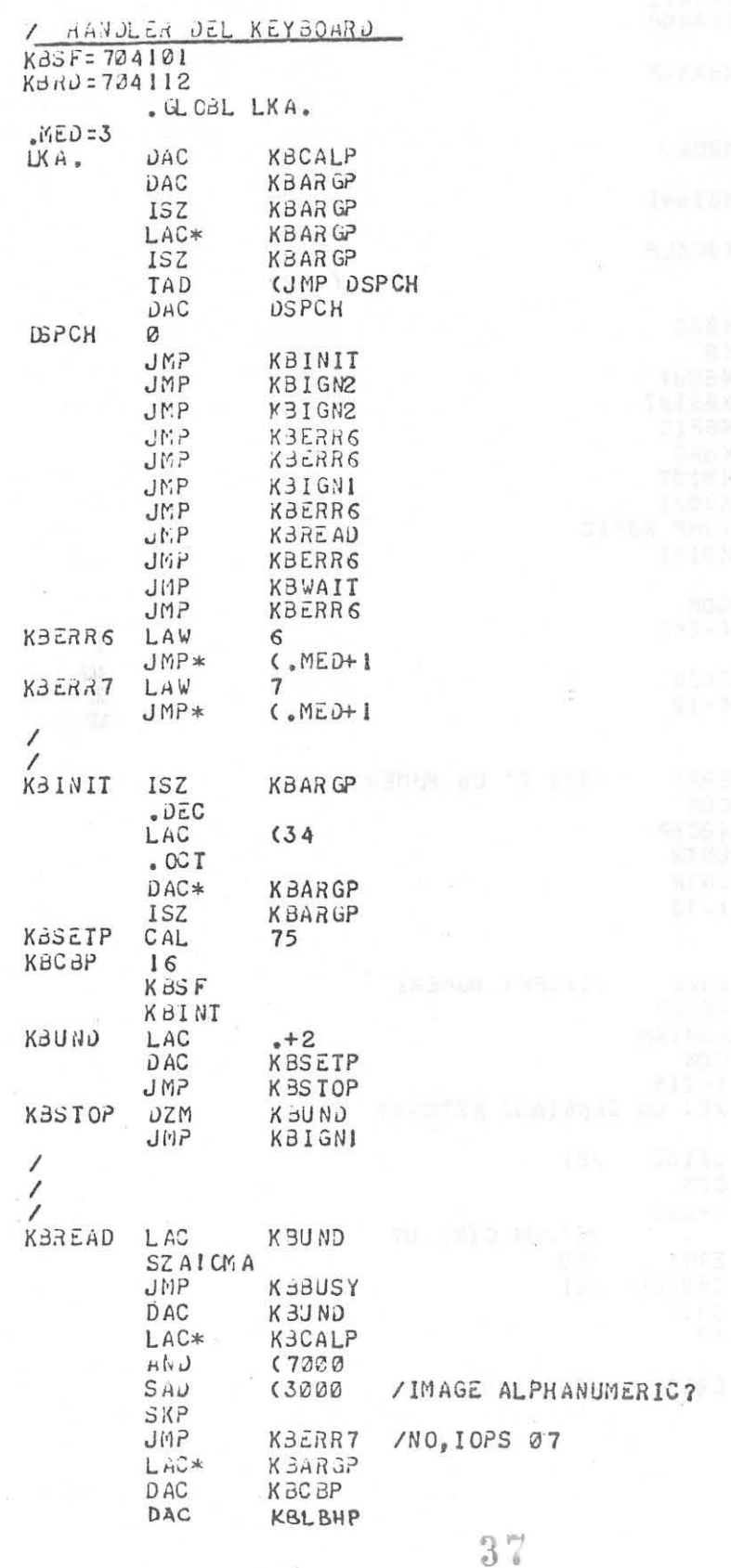

 $\bar{s}$ 

 $\ddot{\phantom{a}}$ 

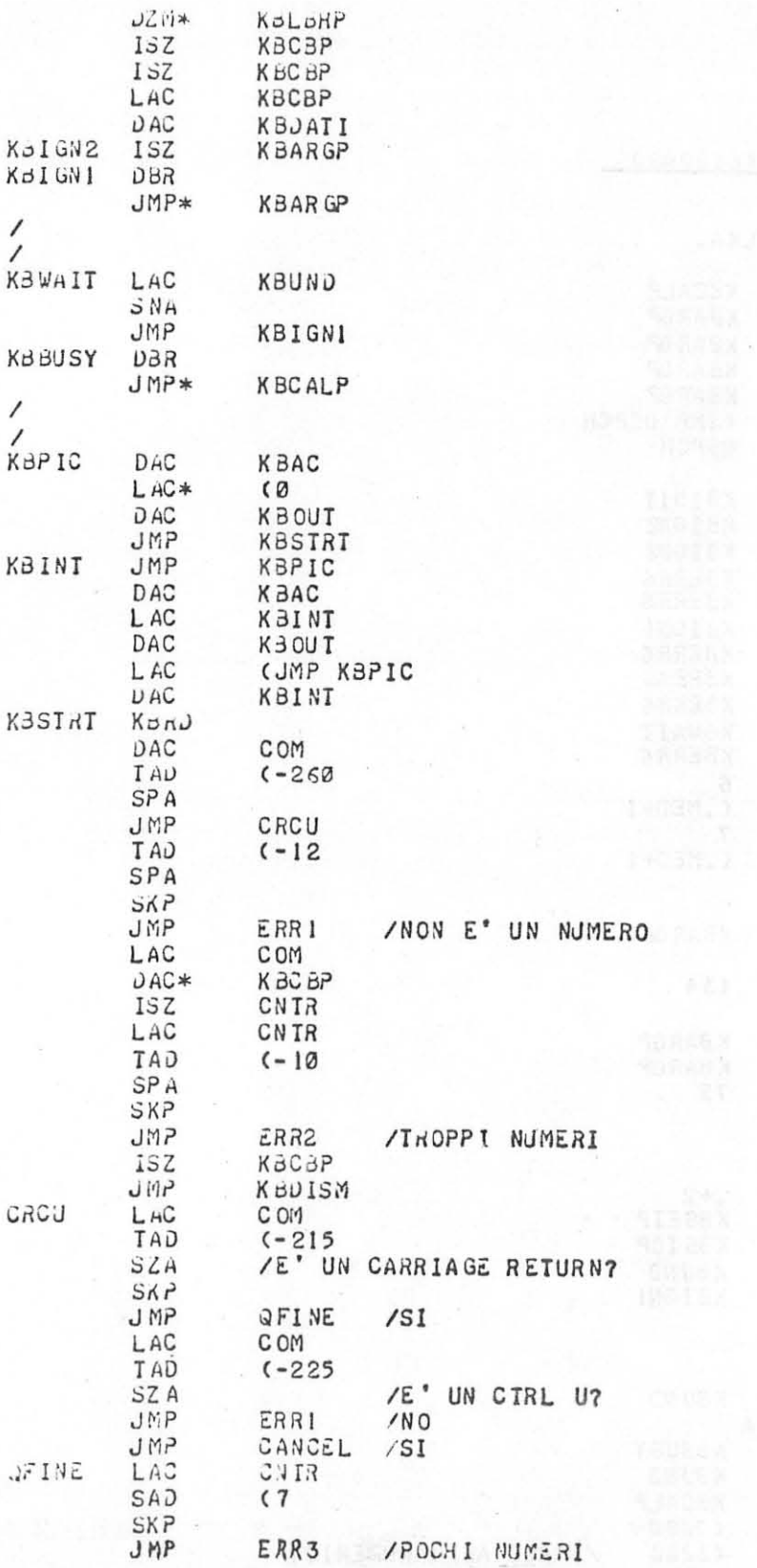

 $V = 1$   $\approx 10$ 

 $\sim$ 

 $\mathbf{u}$ 

š,

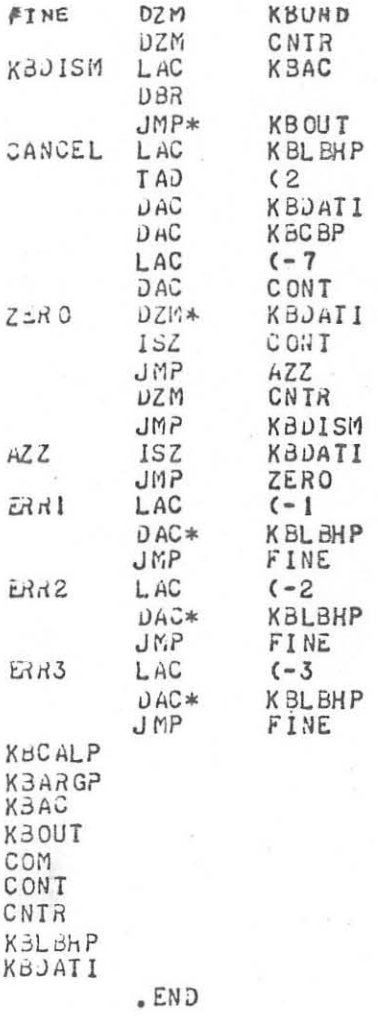

 $\mathcal{V}_\text{eff}$  and  $\mathcal{V}_\text{eff}$ 

 $\bar{z}$ 

 $\epsilon$ 

 $\chi$ 

 $\sim$ 

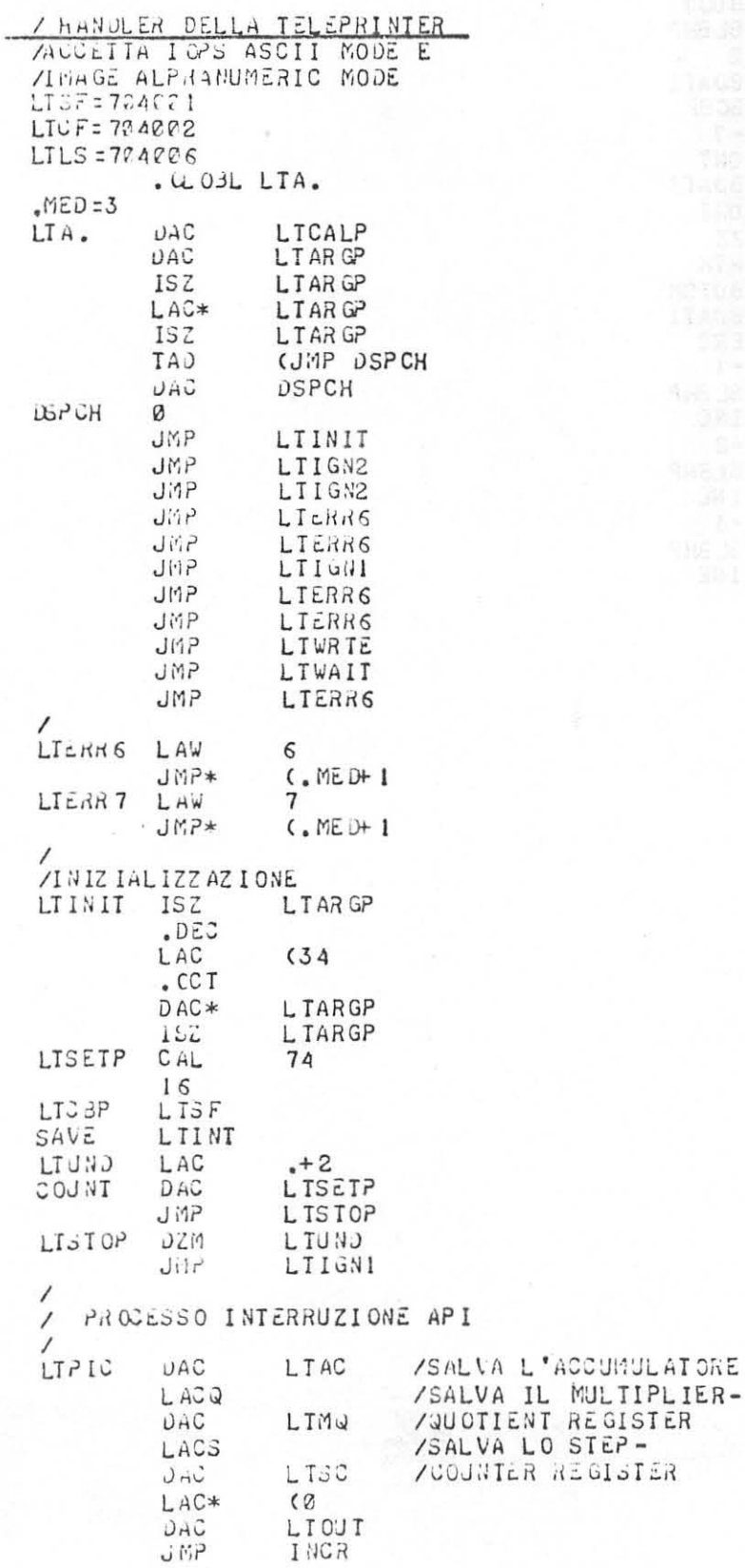

 $-306$  $\frac{1}{\sqrt{2}}$ 

**「大学の研究」ということに、「大学の研究」ということがある。 こうしょう こうしょう こうしょう こうしょう こうしょう こうしょう こうしょう こうしゃ こうしゃ かんしょう かんしょう こうしゃ かんしょう かんしょう かんしょう かんしょう かんしょう** 

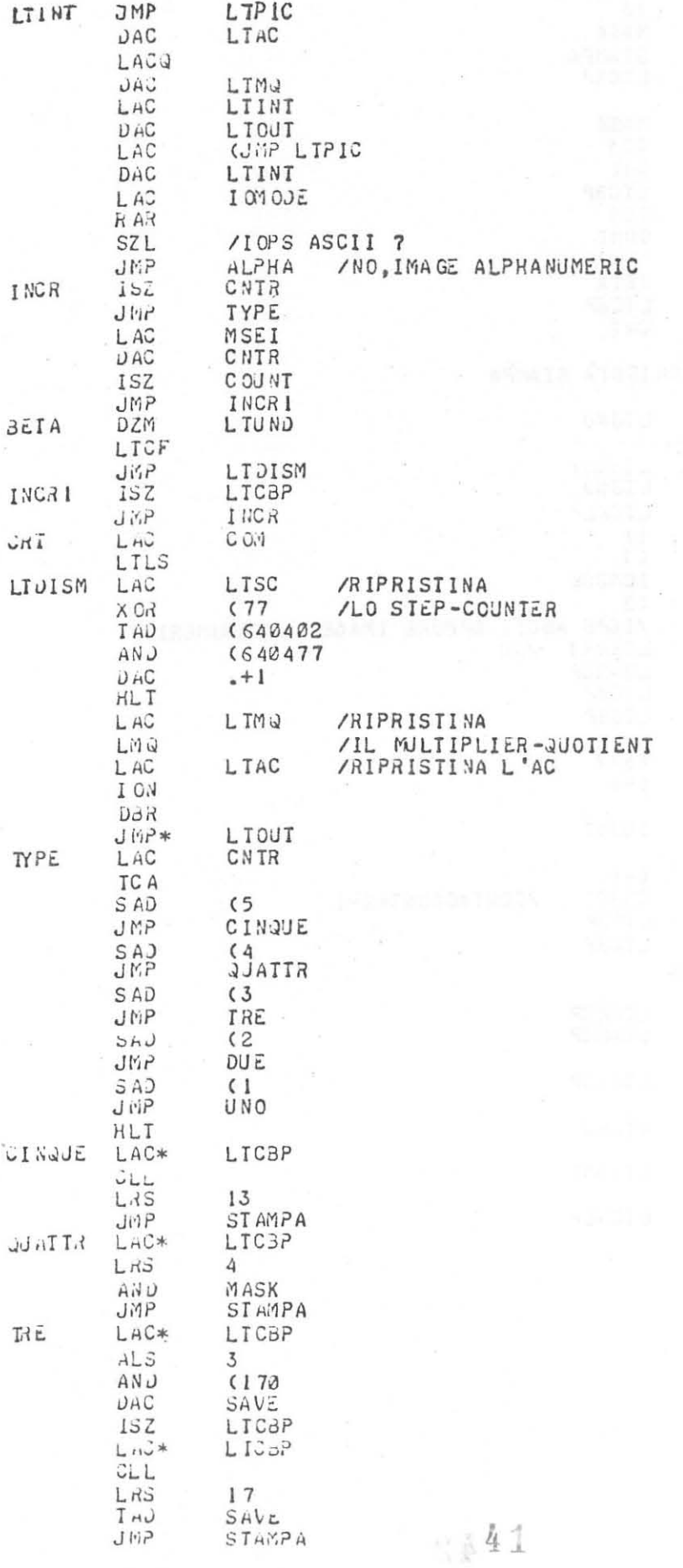

ä

 $\frac{1}{2}$ 

 $\bar{a}$ 

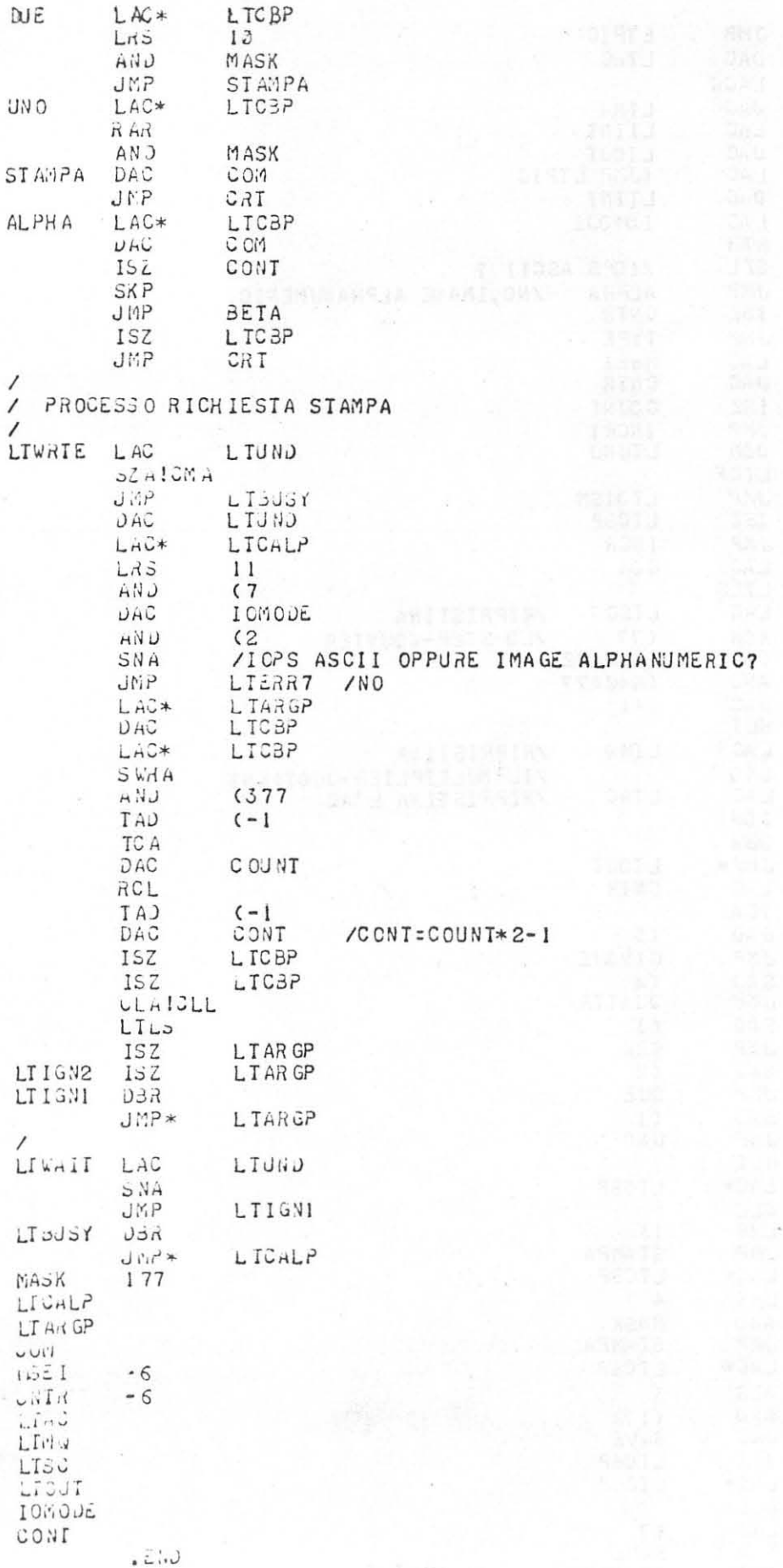

 $\sim 42$